# $\lfloor \frac{1}{2} \rfloor$ GUIDE STUDENT

HELPIT@MEC.CUNY.EDU IT SERVICE DESK

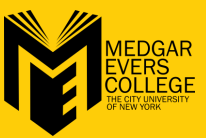

## **1787**<br>**1798**<br>*Manus (SSP)*<br>*Manus (SSP)*<br>*Manus (SSP)* **Connect IT. Identity**

**Username/SSID/Identity:** STDM\Firstname.Lastname **Password:** Mec@YYMM YY = 2 Digit Birth Year MM = 2 Digit Birth Month

### **Explorer**<br>**tworl** Wi-Fi **Network Access**

Open Wi-Fi **>** Click "Connect Automatically" **>** Click Connet **>** Enter your UserName into Username/SSID/Identity **>** Enter your Password into Password (**See#1)**

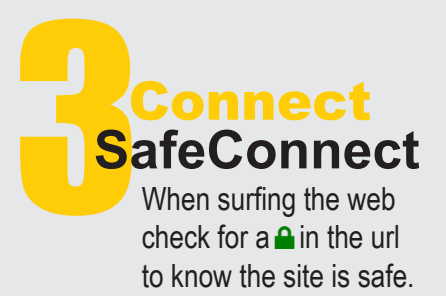

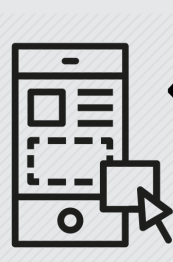

 $\frac{\overline{\phantom{0}}}{\overline{\phantom{0}}\phantom{0}}}{\overline{\phantom{0}}\phantom{0}}$ 

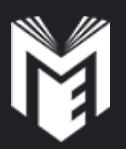

## **Improve**<br>**Connection**<br>**Keep the numbe**<br>**Web pages corre Connection**

Keep the number of programs and web pages correuntly running to a minimum.

### **Secure IT.**

 $\rightarrow$  C  $\Box$  www.mec.cunv.edu

#### **Password**

- Never share your password
- Use a password of at least eight characters
- Change your password often
- Don't use the same password on multiple sites
- Treat your password like your debit card

#### **Network** - Configure your device to use the MEC Wi-Fi network, not MEC-Guest, while on campus

#### **Phishing**

- MEC IT will not ask for personal informtion via email. (e.g., Username & Password)
- Be sure of the authenticity of any email you recieve, check if you recognize the senders email, excessive typos, suspicous links or requests for personal info.

#### **Antivirus**

- Keep your antivirus software up to date - Use regularly updated anti-virus solution
- McAfee is available to students for free in the CUNY Mall located on the CUNY portal site. (http://cunyportal.cuny.edu/cpr/authenticate portal\_login.jsp)

#### **Fix IT.**

# IT SERVICE DESK

For account access issues (e.g., CUNYfirst, BlackBoard, Email, Printing and Wi-Fi) **Go to Bedford room B2022 Email: HELPIT@MEC.CUNY.EDU TEL. 718.270.6262**

**MEC.CUNY.EDU/HELPDESK**

MEC IT does not fix or repair personal devices (e.g., tablets, phones, laptops, etc.)

#### **Repair CUNYFirst**

The IT Service Desk can assist with account related issues

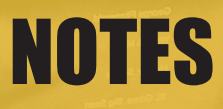

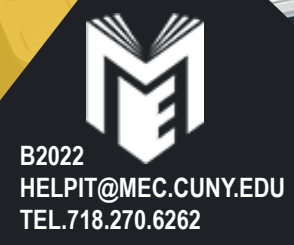